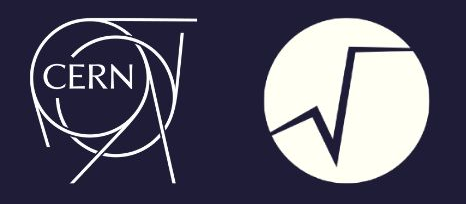

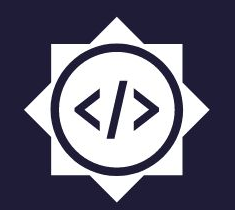

# **Root Storage of Deep** Learning Models in TMVA

### Sub-Org: Root-Project

Mentors: Lorenzo Moneta, Sitong An, Anirudh Dagar

### **SANJIBAN SENGUPTA**

[github.com/sanjibansg](https://github.com/sanjibansg) [github.com/sanjibansg](https://github.com/sanjibansg)

sanjiban.sg@gmail.com sanjiban.sg@gmail.com

## **About ROOT TMVA**

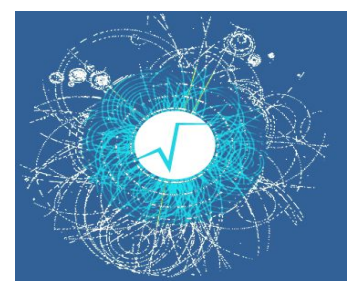

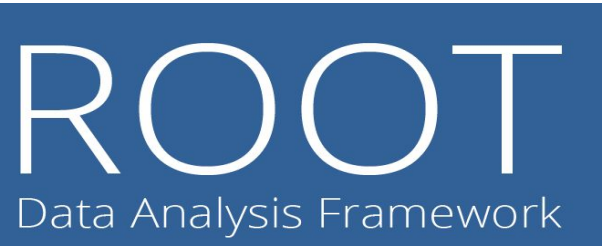

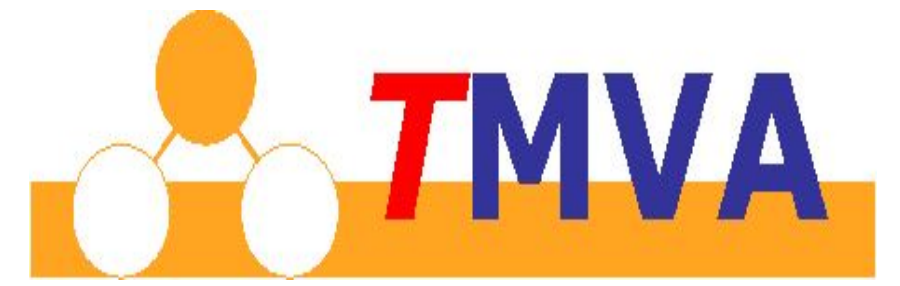

#### **TMVA**

- **Toolkit for Multivariate Analysis**
- Provides a Machine Learning environment for training, testing and evaluation of multivariate methods
- **● Latest Development**
	- **○ SOFIE** *(System for Optimized Fast Inference code Emit)*
		- Intermediate Representation of trained deep learning models
			- Stores configuration & model weights of trained deep learning models following ONNX standards
		- Generation of Fast inference code having least latency and few dependencies.
			- Takes models as inputs and produces  $C++$  header files containing easily invokable functions that can be included and utilized in a "plug-and-go" style.

### **About TMVA SOFIE**

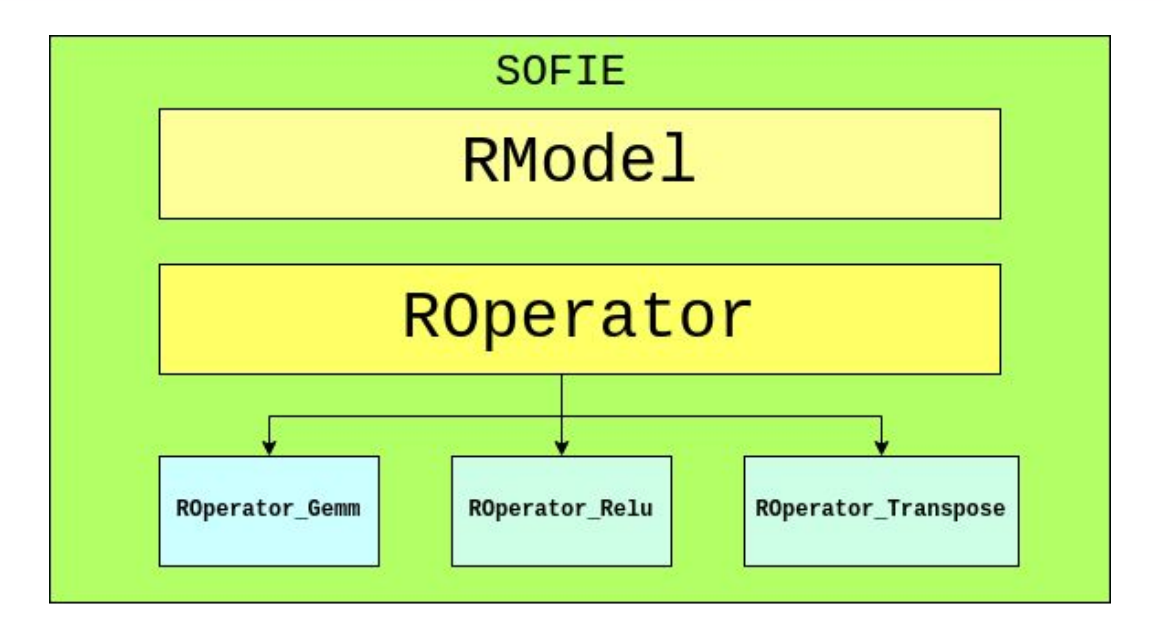

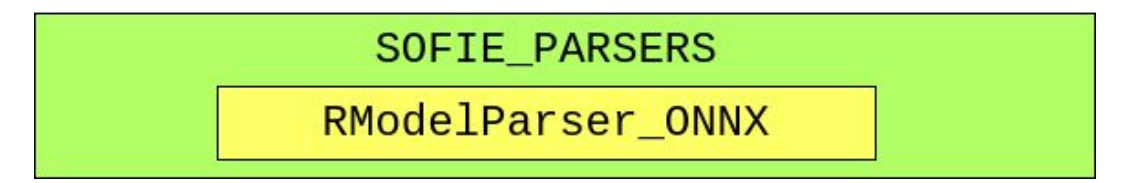

# **Project Description**

#### Executed Tasks

- Serialization of RModel
- **SOFIE Converter for Keras**
- SOFIE Converter for PyTorch
- **Tests & Tutorials**

```
Serializing
```

```
 [+] Modified RModel, ROperator
```
#### Keras Converter

- [+] SOFIE::PyKeras::Parse()
- [+] SOFIE::PyKeras::ConvertToRoot()

#### PyTorch Converter

- [+] SOFIE::PyTorch::Parse()
- [+] SOFIE::PyTorch::ConvertToRoot()

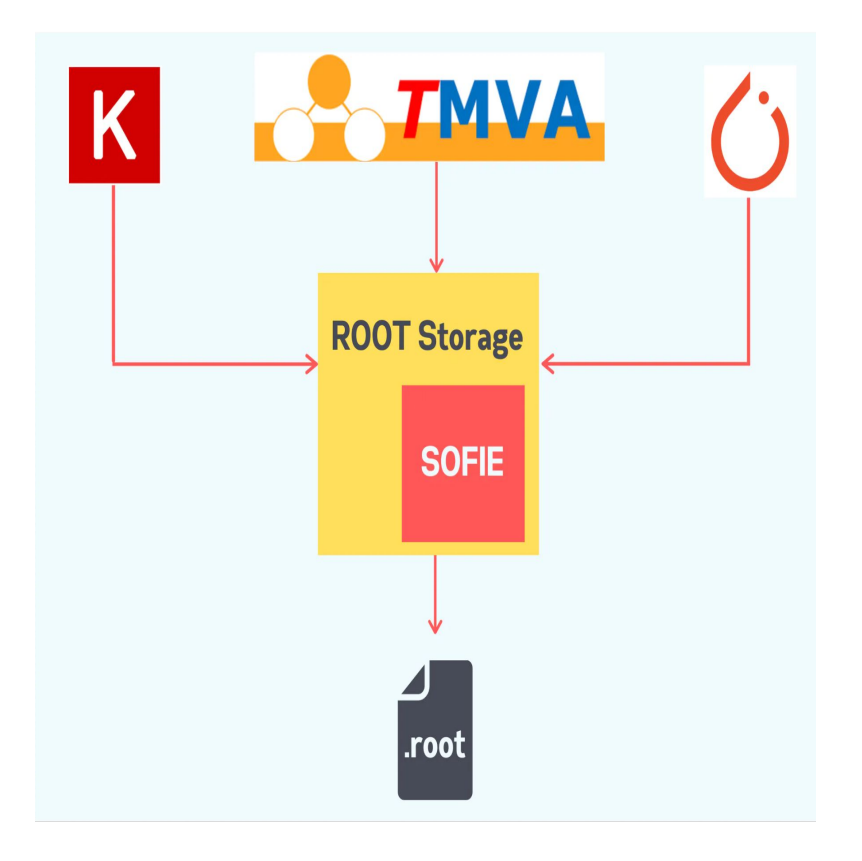

### **Serialization of RModel**

#### Interface for writing root file

```
TFile file("model.root","CREATE");
using namespace TMVA::Experimental;
SOFIE::RModelParser_ONNX Parser;
SOFIE::RModel model = Parser.Parse("./example_model.onnx");
model.Write("model");
file.Close();
```
#### Interface for reading root file

```
TFile file("model.root","READ");
using namespace TMVA::Experimental;
SOFIE::RModel *model;
file.GetObject("model",model);
file.Close();
```
### **SOFIE Keras Converter**

#### Interface

**using TMVA::Experimental::SOFIE;**

**//Parser returns a RModel object** RModel model = PyKeras::Parse("trained model dense.h5");

**//Converter writes a ROOT file directly PyKeras::ConvertToRoot("trained\_model\_dense.h5");**

### **SOFIE PyTorch Converter**

#### Interface

**using TMVA::Experimental::SOFIE;**

**//Building the vector for input shapes std::vector<size\_t> s1{120,1}; std::vector<std::vector<size\_t>> inputShape{s1};**

**//Parser returns a RModel object** RModel model = PyTorch::Parse("trained model dense.pt", inputShape);

**//Converter write3s a ROOT file directly PyTorch::ConvertToRoot("trained\_model\_dense.pt",inputShape);**

## **ROOT Storage of BDT**

#### Expected Tasks

- Class for intermediate representation of TMVA trained BDT models
- Parse function for translating .xml files generated after training
- Mapping interface to TMVA Tree Inference

#### Interface

**using TMVA::Experimental;**

```
RootStorage::BDT model;
bool usePurity = true;
```
**//Parser loads the BDT model from .xml to RootStorage::BDT object model.Parse("BDT\_Model.weights.xml",usePurity);**

### **Conclusion**

- Project Page [summerofcode.withgoogle.com/projects/#5424575602491392](https://summerofcode.withgoogle.com/projects/#5424575602491392)
- Final Report [github.com/sanjibansg/GSoC21-RootStorage/wiki](https://github.com/sanjibansg/GSoC21-RootStorage/wiki)
- Code Implementations [github.com/root-project/root/pulls?q=author:sanjibansg](https://github.com/root-project/root/pulls?q=author:sanjibansg)
- Documentation Blog [blog.sanjiban.ml/series/gsoc](https://blog.sanjiban.ml/series/gsoc)